# Integrali multipli

Corso di Matematica 2  $\begin{array}{c} \begin{array}{c} 2015/2016\\ \text{forso di studi in Ingegneria Civile - Ambiente e}\\ \text{Territorio} \end{array} \end{array}$ 

UDIUM

#### Introduzione

Se prendiamo una funzione non costante, la regione delimitata dal suo grafico ed il piano *xy* non è un parallelepipedo e dobbiamo definire il suo volume. Cominciamo con il caso in cui il dominio della funzione sia comunque un rettangolo. Si definisce cilindroide la regione sopra il rettangolo *R* e sotto il grafico di *f* :  $V = \{(x, y, z \in R^3 : a \le x \le b, c \le y \le d, 0 \le z \le f(x, y)\})$ 

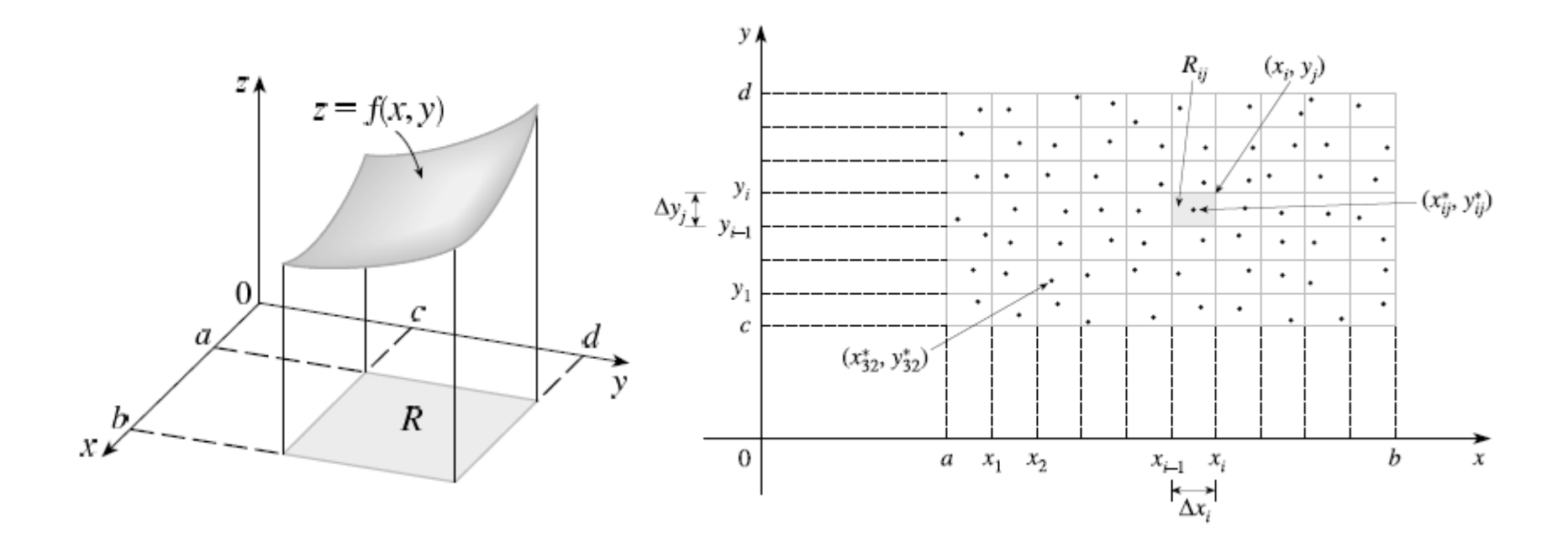

Analogamente al caso del calcolo di un'area sottesa ad una curva, possiamo calcolare il volume di un cilindroide come il limite dei volumi approssimanti: le somme di Riemann. Consideriamo una funzione *f* definita e *limitata* su un rettangolo chiuso e limitato. Supponiamo (solo inizialmente) che la funzione sia positiva e chiamiamo *V* il solido compreso tra *R* e il grafico di *f:*

$$
V = \{(x, y, z \in R^3 : a \le x \le b, c \le y \le d, 0 \le z \le f(x, y)\}\
$$

Il primo passo consiste nel dividere *R* in sottorettangoli, dividendo l'intervallo [*a*, *b*] in *n* sottointervalli  $[x_{i-1}, x_i]$  con  $n + 1$  punti  $a = x_0 < x_1 < x_2 < \cdots < x_n = b$ Analogamente dividiamo l'intervallo [*c*, *d*] (sull'asse delle *y*) in *m* sottointervalli  $[y_{j-1}, y_j]$  con m+1 punti  $c = y_0 < y_1 < y_2 < \cdots < y_m = d$ Tracciando le n+1 rette parallele all'asse y di equazione  $x = x_i$  e le m+1 rette parallele all'asse x di equazione  $y = y_j$ , otteniamo una partizione di R in  $n \cdot m$  sottorettangoli di R,

$$
R_{ij} = [x_{i-1}, x_i] \times [y_{j-1}, y_j] = \{(x, y) : x_{i-1} \le x \le x_i; y_{j-1} \le y \le y_j\}
$$

ciascuno di area  $A_{ij} = (x_i - x_{i-1})(y_i - y_{i-1}).$ 

Se *f* ≥ 0 una sua somma di Riemann rappresenta il volume della regione formata da parallelepipedi affiancati (pluri-parallelepipedo).

#### **Definizione:**

chiamiamo *ampiezza della partizione* la lunghezza della più grande diagonale di un sottorettangolo della suddivisione:

$$
\delta_P = \max \left\{ \sqrt{(x_i - x_{i-1})^2 + (y_j - y_{j-1})^2} : i = 1, ..., n, j = 1, ..., m \right\}
$$

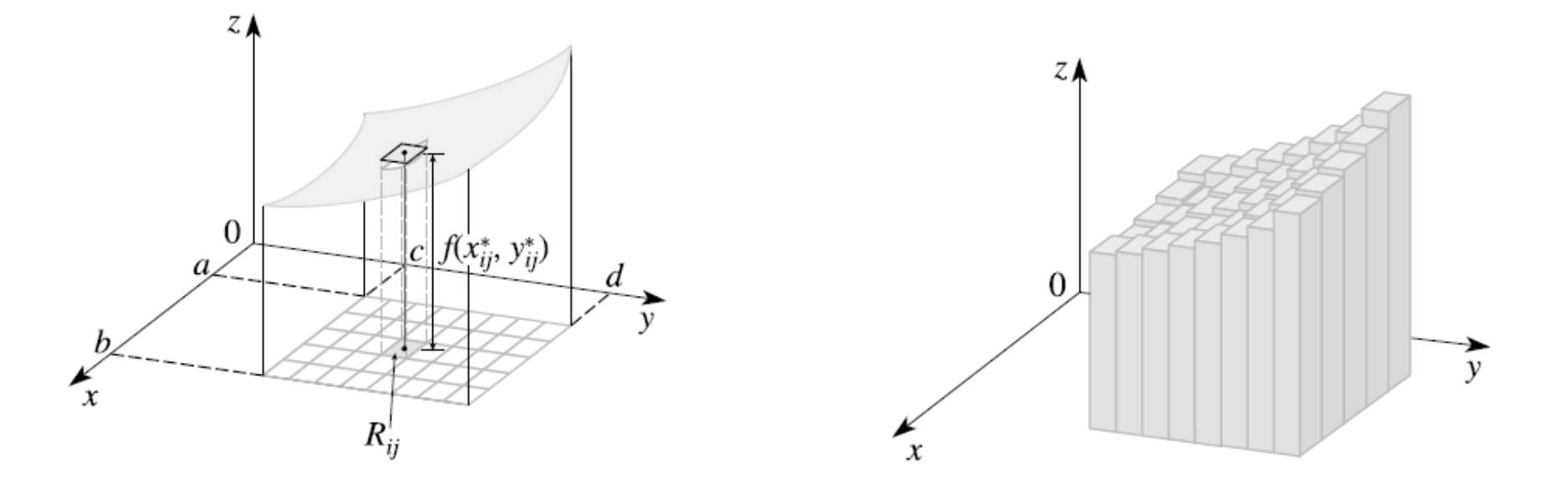

Scegliamo ora un *punto base*  $(x_{ij}^*, y_{ij}^*)$  in ognuno dei rettangoli  $R_{ij}$ , e consideriamo un parallelepipedo di base  $R_{ij}$  e altezza f $(x_{ij}^*, y_{ij}^*)$ . Il volume di questo parallelepipedo è pari all'area del rettangolo di base per l'altezza, vale a dire  $f(x_{ij}^*, y_{ij}^*) \cdot A_{ij}$ . Ora compiamo questa operazione per ciascuno dei rettangoli  $R_{ij}$  della suddivisione e sommiamo i volumi dei parallelepipedi corrispondenti: otteniamo la quantità

$$
\sum_{i=1}^{n} \sum_{j=1}^{m} f(x_{ij}^*, y_{ij}^*) \cdot A_{ij}
$$

che possiamo interpretare come un'approssimazione del volume totale di *V*.

#### **Definizione**

Chiamiamo *somma di Riemann* della funzione *f* , corrispondente alla suddivisione di *R* nei sottorettangoli  $R_{ij}$  e alla scelta di *punti base*  $(x_{ij}^*, y_{ij}^*) \in R_{ij}$ , la somma

$$
\sum_{i=1}^{n} \sum_{j=1}^{m} f(x_{ij}^*, y_{ij}^*) \cdot A_{ij}
$$

Oltre alle somme di Riemann possiamo definire la *somma inferiore* e la *somma superiore*, relative alla partizione *P*:

$$
s(P) = \sum_{i=1}^{n} \sum_{\substack{j=1 \ j \neq j}}^{m} m_{ij} \cdot A_{ij} \qquad m_{ij} = \inf_{R_{ij}} f
$$
  

$$
S(P) = \sum_{i=1}^{n} \sum_{j=1}^{m} M_{ij} \cdot A_{ij} \qquad M_{ij} = \sup_{R_{ij}} f
$$

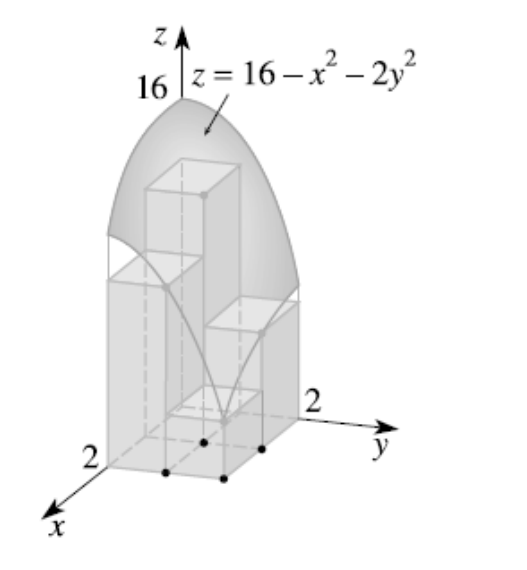

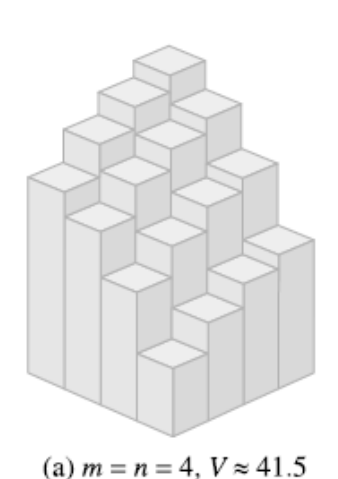

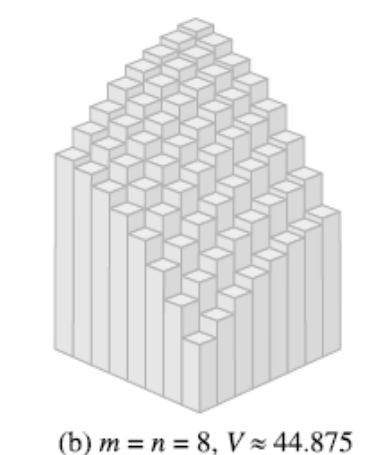

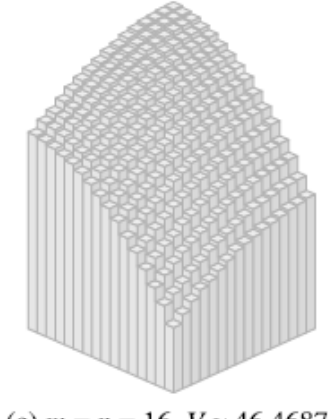

(c)  $m = n = 16$ ,  $V \approx 46.46875$ 

### Convergenza delle Somme di Riemann

Esse rappresentano l'approssimazione per difetto e per eccesso del volume *V*: si ha infatti, per ogni scelta dei punti base,

$$
s(P) \le \sum_{i=1}^{n} \sum_{j=1}^{m} f(x_{ij}^*, y_{ij}^*) \cdot A_{ij} \le S(P)
$$

Infatti, per definizione

$$
m_{ij} \le f(x_{ij}^*, y_{ij}^*) \le M_{ij}
$$

Diciamo che le somme di Riemann della funzione *f* convergono al limite *S* quando l'ampiezza della suddivisione tende a zero se, fissato un qualunque  $\epsilon > 0$ , possiamo trovare δ > 0 per cui, comunque si prenda una suddivisione di ampiezza  $\delta_P < \delta$  e comunque si scelgano i punti base  $(x_{ij}^*,y_{ij}^*)$ , la somma di Riemann corrispondente differisca da *S* per una quantità minore di ε:

$$
\delta_P < \delta \quad \Rightarrow \quad \left| \sum_{i=1}^n \sum_{j=1}^m f(x_{ij}^*, y_{ij}^*) \cdot A_{ij} - S \right| < \varepsilon
$$

Quando tale limite esiste, il suo valore definisce l'integrale doppio della funzione *f* sul rettangolo *R*.

### Definizione di Integrale doppio

#### **Definizione**

L'integrale doppio di f sul rettangolo R è

$$
\iint f(x, y) dx dy = \lim_{\delta_P} \sum_{i=1}^n \sum_{j=1}^m f(x_{ij}^*, y_{ij}^*) \cdot A_{ij}
$$

quando il limite delle somme di Riemann esiste. In tal caso diciamo che la funzione è *integrabile* sul rettangolo.

Chiamiamo *volume (con segno)* della regione solida *V* compresa tra il grafico di *z* = *f* (*x*, *y*) e il rettangolo *R* il valore del limite. Nel caso di funzioni *positive* l'integrale definisce il volume del solido *V*:

$$
f \ge 0
$$
  $\implies$  Volume (V) =  $\iint f(x, y) dxdy$ 

*Teorema. Una funzione limitata è integrabile sul rettangolo se e soltanto se l'estremo superiore delle somme inferiori, fra tutte partizioni del rettangolo, è uguale all'estremo inferiore delle somme superiori fra le partizioni. Tali estremi sono a loro volta uguali all'integrale doppio.*

> L'esistenza dell'integrale, dunque, significa che, al tendere a zero della massima ampiezza dei rettangoli della suddivisione di *R*, *i volumi (con segno) di tutti i possibili pluri-parallelepipedi tendono ad un limite comune*.

# Calcolo di integrali doppi su rettangoli

Per calcolare gli integrali doppi, così come capita per quelli semplici, non si applica praticamente mai la definizione di somma di Riemann, ma ci si riduce al calcolo di due integrali semplici. Per fare questa riduzione occorre la nozione di *integrazione parziale*, operazione che corrisponde alla *derivazione parziale*. Data la funzione

$$
f\colon [a,b]\times [c,d]\to R
$$

integrare parzialmente rispetto a x significa integrare rispetto a  $y \in [c, d]$  la famiglia delle tracce di f ad  $x \in [a, b]$  fissato.

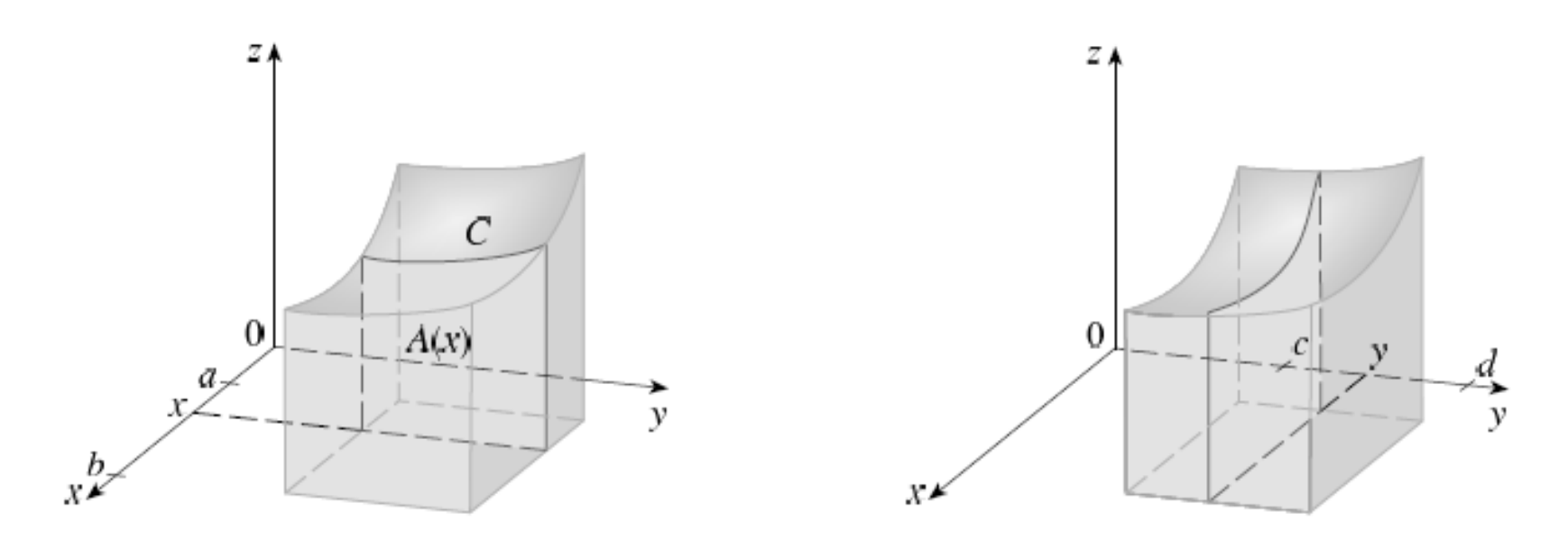

#### Esempio

Se  $f(x, y) = x^2y^3$  e  $[a, b] \times [c, d] = [1, 3] \times [0, 1]$  otteniamo, per ogni valore fissato di  $x \in [1,3]$  $\overline{1}$ 

$$
\int_0^1 x^2 y^3 dy = \left[ x^2 \frac{y^4}{4} \right]_{y=0}^{y=1} = \frac{x^2}{4}
$$

Integrando parzialmente la funzione  $z = f(x, y)$  rispetto alla variabile y otteniamo una nuova funzione A della sola variabile x:

$$
A(x) = \int_{c}^{d} f(x, y) dy, \qquad x \in [a, b]
$$

Questo integrale viene chiamato *integrale iterato* e il suo valore è un numero, che ha un preciso significato geometrico. Infatti, se prendiamo per buono il *Principio di Cavalieri* secondo il quale se due regioni solide hanno sezioni trasversali corrispondenti di uguale area, allora hanno lo stesso volume, possiamo interpretare l'integrale iterato come il volume del solido *V*:

Volume (V) = 
$$
\int_{a}^{b} A(x) dx
$$

### Teorema (formule di riduzione)

#### **Teorema**

Se f è continua sul rettangolo  $R = [a, b] \times [c, d]$  allora è integrabile e l'integrale doppio è uguale all'integrale iterato:

$$
\iint f(x,y)dxdy = \int_{a}^{b} \left( \int_{c}^{d} f(x,y)dy \right) dx = \int_{c}^{d} \left( \int_{a}^{b} f(x,y)dx \right) dy
$$

#### **Esempio 1**

Su  $R = [1, 2] \times [0, \pi]$ , si calcoli l'integrale della funzione  $f(x, y) = x \sin y$ 

$$
\int_{1}^{2} x \left( \int_{0}^{\pi} \sin y \, dy \right) dx
$$

#### **Esempio 2**

Si calcoli il volume del solido V che giace sotto l grafico di  $z = y^2 - x^2$  e sopra il quadrato  $R = [-1,1] \times [1,3]$ 

### Integrazione su domini generici

La definizione e la teoria che abbiamo sviluppato finora, e in particolare il Teorema di riduzione, ci permettono di integrare le funzioni continue sui rettangoli. D'altra parte, nelle applicazioni, capita di frequente di voler integrare delle funzioni su domini che non siano rettangoli.

**Teorema.** *Un sottoinsieme limitato D del piano è misurabile secondo Peano–Jordan se e soltanto se l'estremo superiore delle aree dei poligoni contenuti in D eguaglia l'estremo inferiore delle aree di quelli contenenti D e i due valori sono uguali all'area.*

# Proprietà dell'integrale doppio

$$
\begin{aligned}\n\textcircled{1} \iiint_D [f+g] \, \mathrm{d}x \, \mathrm{d}y &= \iint_D f \, \mathrm{d}x \, \mathrm{d}y + \iint_D g \, \mathrm{d}x \, \mathrm{d}y; \\
\textcircled{2} \iiint_D c \, f \, \mathrm{d}x \, \mathrm{d}y &= c \iint_D f \, \mathrm{d}x \, \mathrm{d}y.\n\end{aligned}
$$

 $\alpha$ 

Proprietà di linearità

Proprietà di monotonia

\n- ① 
$$
\text{Se } f \leq g
$$
 allora  $\iiint_D f \, dx \, dy \leq \iiint_D g \, dx \, dy;$
\n- ②  $|f| \in \text{integrabile su } D \in \left| \iiint_D f \, dx \, dy \right| \leq \iiint_D |f| \, dx \, dy.$
\n

 $\alpha$ 

# Integrazione su regioni semplici

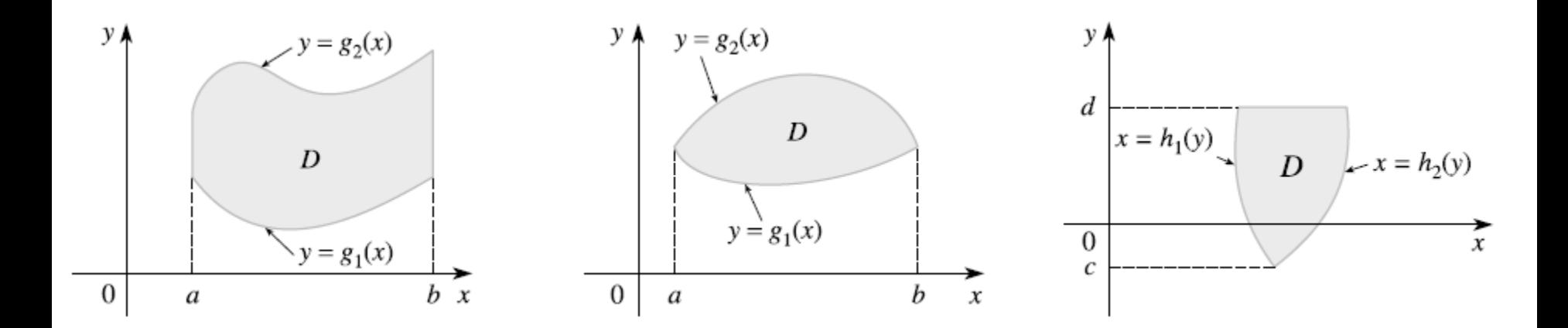

#### **Definizione**

Una regione ⊂ <sup>2</sup>è detta *y–semplice* se è compresa tra i grafici di due funzioni della variabile *x*, cioè se è del tipo

$$
D = \{(x, y) \in R^2 : a \le x \le b, g_1(x) \le y \le g_2(x)\}\
$$

Quindi l'area di una regione semplice è data dalla formula:

$$
Area(D) = \int_{a}^{b} [g_2(x) - g_1(x)]dx
$$

Analogamente si possono definire le regioni *x*–semplici come quelle del tipo

$$
D = \{(x, y) \in R^2 : c \le y \le d \ h_1(y) \le x \le h_2(y) \}
$$

### Teorema (formule di riduzione)

Ogni funzione f continua su un insieme semplice D è integrabile su D. inoltre valgono le formule di riduzione:

$$
D y - semplace \implies \iint f(x, y) dx dy = \int_{a}^{b} \left( \int_{g_1(x)}^{g_2(x)} f(x, y) dy \right) dx
$$

$$
D x - semplied \implies \iint f(x, y) dx dy = \int_c^d \left( \int_{h_1(x)}^{h_2(x)} f(x, y) dx \right) dy
$$

# Esempi

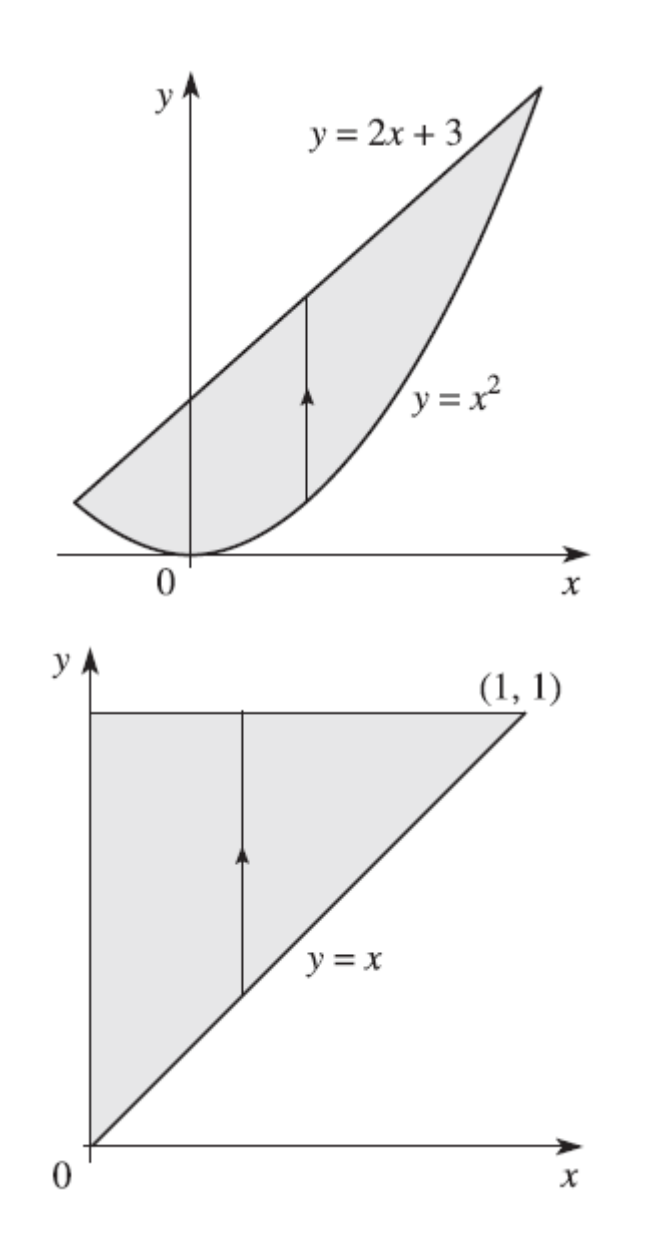

Calcoliamo

 $\int (x + y^2) dx dy$ 

nel dominio D rappresentato in figura

Calcoliamo

 $\int (e^{y^2})dxdy$ 

nel dominio D rappresentato in figura

### Integrazione su domini non semplici

**Teorema.** *Supponiamo che gli insiemi semplici*  $D_1, D_2, ..., D_k$  non *abbiano, a due a due, punti in comune oltre ad una parte della frontiera. Allora ogni funzione continua sull'unione*  $D = D_1 \cup D_2 \cup \cdots \cup D_k$  *è integrabile e si ha:* 

$$
\iint_D f(x, y) dx dy = \iint_{D_1} f(x, y) dx dy + \dots + \iint_{D_2} f(x, y) dx dy
$$

Possiamo usare il Teorema di additività rispetto al dominio per estendere le nostre capacità di calcolo a tutte le regioni che non sono necessariamente semplici, ma che possono essere suddivise in un numero finito di sottoregioni semplici .Tali domini verranno detti *semplicemente decomponibili*.

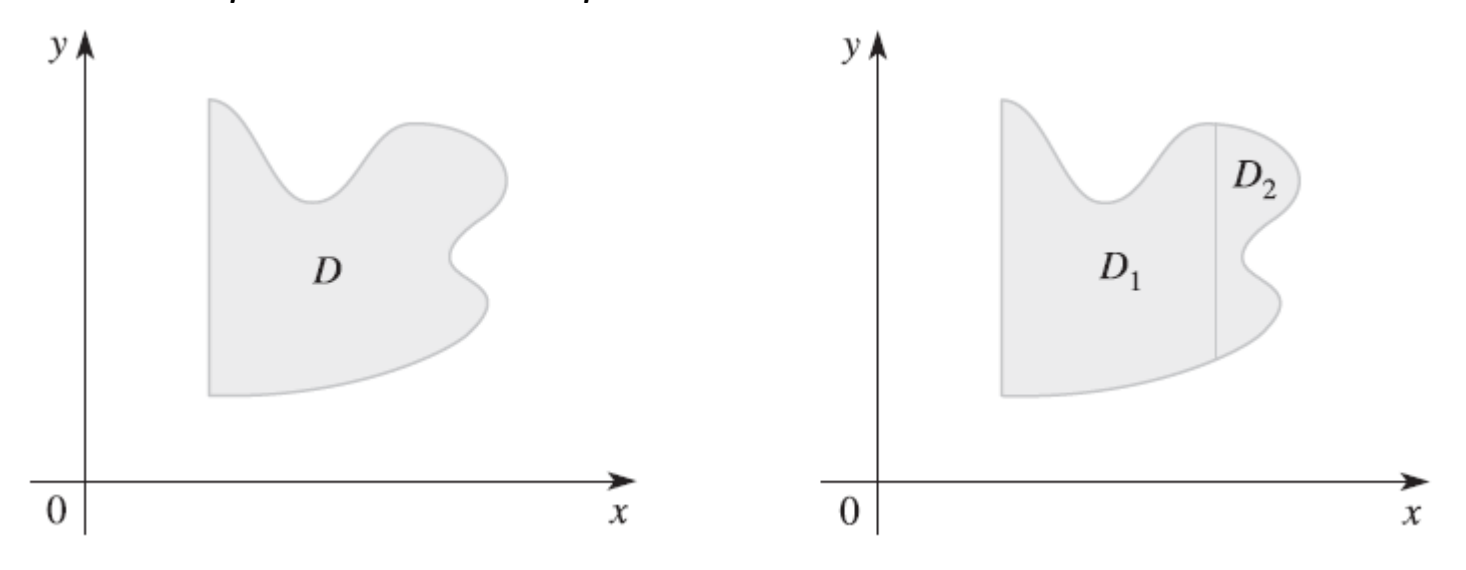

### Esempio

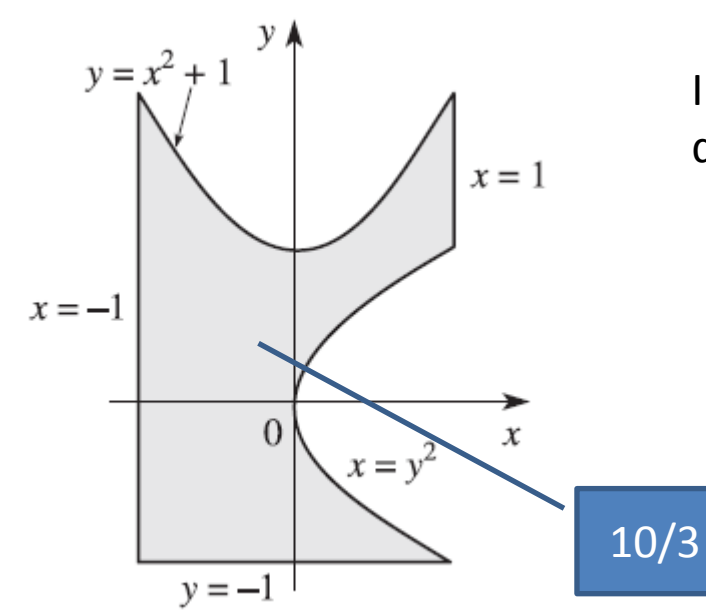

Il dominio D può essere visto come unione di tre domini semplici, così definiti:

$$
D_1 = \{(x, y) : -1 \le x \le 0, -1 \le y \le 1 + x^2\},
$$
  
\n
$$
D_2 = \{(x, y) : 0 \le x \le 1, -1 \le y \le -\sqrt{x}\}
$$
  
\n
$$
D_3 = \{(x, y) : 0 \le x \le 1, \sqrt{x} \le y \le 1 + x^2\}
$$

$$
Area (D) \iint_D dxdy = \iint_{D_1} dxdy + \iint_{D_2} dxdy + \iint_{D_3} dxdy
$$

# Applicazioni dell'integrale doppio

Il procedimento di passaggio al limite utilizzato per definire l'integrale suggerisce una metodologia generale per calcolare quantità di interesse in molte applicazioni, dalla geometria, alla probabilità e alla fisica, attraverso il passaggio al limite da un problema discreto (cioè con un numero finito di parti) ad un problema continuo.

Consideriamo una lamina che occupa una regione *D* del piano. Dire che la densità (superficiale) della lamina è costantemente uguale a  $\rho_0$ , significa dire che rapporto fra la massa contenuta in un rettangolo *R* ⊂ *D* e l'area di *R* è costante:

$$
\frac{massa\ (R)}{Area\ (R)} = \rho_0
$$

Se invece tale rapporto non è costante, possiamo considerare il rapporto massa(*R*)/Area(*R*) come una densità media e definire la densità nel punto (*x*, *y*) come il limite (se esiste)

$$
\rho(x, y) = \lim_{\delta \to 0} \frac{massa (R_{\delta}(x, y))}{Area(R_{\delta}(x, y))}
$$

al tendere a zero della diagonale δ del rettangolo  $R_{\delta}(x, y)$  contenente il punto  $(x, y)$ ,

### Densità

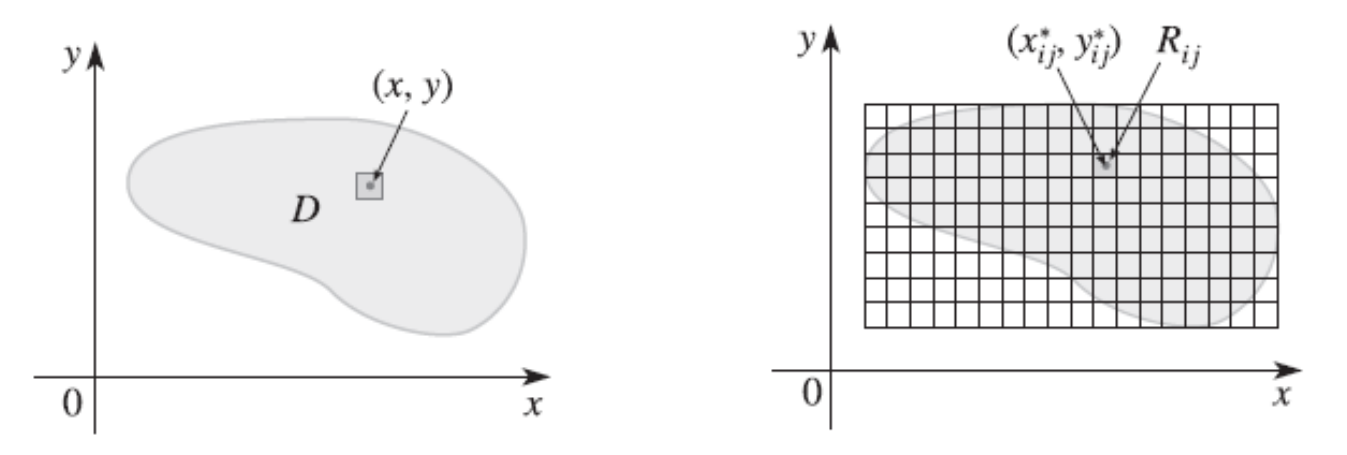

Ora, rovesciando il punto di vista, supponiamo di conoscere la funzione densità puntuale e di volerne dedurre la massa totale della lamina, o di una sua porzione: possiamo utilizzare il procedimento di approssimazione tramite le somme di Riemann. Suddividiamo infatti un rettangolo contenente *D* in sottorettangoli  $R_{ij}$  e poniamo ρ uguale a zero fuori da *D.*

Se il rettangolino  $R_{ij}$  è molto piccolo, e se la densità è una funzione continua, possiamo pensare che  $\rho$  sia approssimativamente costante in  $R_{ij}$ .

La massa contenuta nel rettangolino sarà quindi circa

$$
massa (R_{ij}) \sim \rho(x_{ij}, y_{ij}) \cdot Area(R_{ij})
$$

e la massa totale sarà approssimativamente una somma di Riemann:

$$
massa(D) = \sum_{i=1}^{n} \sum_{j=1}^{m} massa(R_{ij}) \sim \sum_{i=1}^{n} \sum_{j=1}^{m} \rho(x_{ij}, y_{ij}) Area(R_{ij})
$$

#### Dal caso discreto al caso continuo

Se la funzione ρ è integrabile su *D*, le somme di Riemann convergono, al tendere a zero dell'ampiezza della partizione, verso l'integrale doppio di *f* su *D*, che è quindi la massa della lamina:

$$
massa(D) = \iint_D \rho(x, y) dx dy
$$

Il ragionamento esposto qui sopra si può ripetere, oltre al caso della massa, anche ad altre grandezze fisiche. Per esempio, se una carica elettrica è distribuita su una regione piana *D*, si parlerà della funzione *densità di carica* (prima media e poi, passando al limite, puntuale) σ(*x*, *y*) (in unità di carica per unità di superficie). Nota σ, si può calcolare la carica totale attraverso l'integrale:

$$
Q = \iint_D \sigma(x, y) dx dy
$$

#### Baricentro

Per un sistema di *n* punti nel piano, di masse  $m_i$  e posizioni  $P_i(x_i, y_i)$ , le coordinate del baricentro sono:

$$
\bar{x} = \frac{1}{M} \sum_{i=1}^{n} m_i x_i, \qquad \bar{y} = \frac{1}{M} \sum_{i=1}^{n} m_i y_i
$$

Consideriamo una lamina piana, avente densità superficiale di massa variabile (e continua) ρ(*x*, *y*),che occupa una regione D: determiniamone il baricentro.

A tale fine, ragioniamo approssimando la lamina con un sistema finito di punti materiali (il cui numero tenderà poi all'infinito);

Consideriamo una partizione di *D* in rettangolini  $R_{ij}$ . Il sistema di punti approssimante è dato dai punti  $P_{ij}(x_{ij}, y_{ij})$  *aventi masse*  $m_{ij} = \rho(x_{ij}, y_{ij}) \cdot Area(R_{ij})$ , dove i punti  $P_{ij}(x_{ij}, y_{ij})$  sono punti base arbitrariamente scelti nei rettangolini  $R_{ij}$ . La coordinata *x* del baricentro di tale sistema di punti è:

$$
\bar{x} = \frac{1}{massa(D)} \sum_{i=1}^{n} \sum_{j=1}^{m} m_{ij} \cdot x_{ij} = \bar{x} = \frac{1}{massa(D)} \sum_{i=1}^{n} \sum_{j=1}^{m} \rho(x_{ij}, y_{ij}) \cdot Area(R_{ij}) \cdot x_{ij}
$$

Nel secondo membro si può riconoscere una somma di Riemann della funzione  $f(x, y) = x \cdot \rho(x, y)$ 

### Dal caso discreto al caso continuo

Se la funzione  $f(x, y) = x \cdot \rho(x, y)$  è integrabile, possiamo passare al limite al tendere a zero dell'ampiezza della suddivisione, ottenendo

$$
\bar{x} = \frac{1}{massa(D)} \iint_D \rho(x, y) \cdot x \cdot dxdy
$$

$$
\bar{y} = \frac{1}{massa(D)} \iint_D \rho(x, y) \cdot y \cdot dxdy
$$

Ricordando l'espressione della massa D, otteniamo:

$$
\bar{x} = \frac{\iint_D \rho(x, y) \cdot x \cdot dxdy}{\iint_D \rho(x, y) dxdy} \qquad \qquad \bar{y} = \frac{\iint_D \rho(x, y) \cdot y \cdot dxdy}{\iint_D \rho(x, y) dxdy}
$$

In particolare, se la densità è costante, allora si elide dalla frazione e si ottengono le coordinate del baricentro geometrico o centroide di D:

$$
\bar{x} = \frac{\iint_D x \cdot dxdy}{\iint_D dxdy} \qquad \qquad \bar{y} = \frac{\iint_D y \cdot dxdy}{\iint_D dxdy}
$$

#### Momento d'inerzia

Con un ragionamento del tutto analogo si perviene alla definizione dei *momenti di inerzia* di una distribuzione piana di massa. Il momento di inerzia di una particella di massa *m* rispetto a un asse è definito come  $mr^2$  dove *r* è la distanza della particella dall'asse; ad esempio il momento di inerzia rispetto all'asse y è  $mx^2$  . Fisicamente esso misura la resistenza del punto a mettersi in rotazione attorno all'asse in considerazione. Se consideriamo una lamina piana di densità ρ(*x*, *y*) che occupa la regione *D*, i *momenti di inerzia rispetto agli assi x e y* della lamina sono:

$$
I_x = \iint_D \rho(x, y) \cdot y^2 dx dy, \qquad I_y = \iint_D \rho(x, y) \cdot x^2 dx dy
$$

Il *momento di inerzia polare*, relativo all'asse ortogonale al piano e passante per l'origine:

$$
I_0 = \iint_D \rho(x, y) \cdot (x^2 + y^2)^2 dx dy,
$$

# Cambiamento di variabili

Spesso conviene esprimere un Dominio D rispetto a cui calcoliamo un integrale doppio delle variabili x e y, attraverso un nuovo dominio T, sfruttando eventuali simmetrie sia del dominio di integrazione che della funzione integranda. Un cambiamento di variabili è una funzione

$$
T: (u, v) \in R^2 \mapsto (x(u, v), y(u, v)) \in R^2
$$

Consideriamo una funzione *T*, lineare dal piano *uv* al piano *xy*:

$$
T\left(\begin{bmatrix}u\\v\end{bmatrix}\right) = \begin{bmatrix}au + bv\\cu + dv\end{bmatrix} = A\begin{bmatrix}u\\v\end{bmatrix}, \qquad A = \begin{bmatrix}a & b\\c & d\end{bmatrix}
$$

Per via della linearità, *T* trasforma parallelogrammi del piano *uv* in altri parallelogrammi del piano *xy*.

Vi è un rapporto costante tra l'area di un parallelogramma *S* e quella della sua immagine *T*(*S*), il cui fattore di proporzionalità è il modulo del determinante della matrice associata *A:*

$$
Area(T(S)) = det A \cdot Area(S)
$$

# Cambiamento di variabili

Cosa succede se *S* non è un parallelogramma? Dato che una funzione lineare manda parallelogrammi in parallelogrammi, allora manda poligoni in poligoni, mantenendo il medesimo fattore di proporzionalità fra l'area del poligono e quello della sua immagine. In particolare, manda poligoni inclusi in *S* in poligoni inclusi in *T*(*S*) e ugualmente per quelli contenenti *S*, che hanno immagine contenente *T*(*S*). Perciò possiamo concludere in base alla definizione di misura secondo Peano–Jordan che la relazione di proporzionalità fra l'area di un insieme e quella della sua immagine vale per tutti gli insiemi dotati di area.

#### **Definizione**

*Se T è una funzione lineare, allora, per ogni insieme S, misurabile secondo Peano Jordan, si ha*

$$
Area(T(S)) = det(J_T) \cdot Area(S)
$$

*dove*  $J_T = A$  *è la matrice associata, nonché la matrice jacobiana di* **T***.* 

La matrice jacobiana della funzione

$$
T: (u, v) \in R^2 \mapsto (x(u, v), y(u, v)) \in R^2
$$

è:

$$
J_T(u,v) = \begin{bmatrix} \frac{\partial x}{\partial u} & \frac{\partial x}{\partial v} \\ \frac{\partial y}{\partial u} & \frac{\partial y}{\partial v} \end{bmatrix}
$$

### Teorema del cambiamento di variabili

Se  $T: A \subset R^2 \to R^2$  è una trasformazione di classe  $C^1$ ,  $T(u, v) = (x(u, v), y(u, v))$  che sia:

- $\triangleright$  biunivoca da un aperto misurabile S del piano uv in un aperto misurabile  $T = T(S)$ del piano  $xy$ ;
- $\triangleright$  Con jacobiano sempre non nullo e limitato

(una trasformazione che gode di queste proprietà si chiama anche diffeomorfismo)

Allora,  $\forall f: T \rightarrow R$  integrabile su T, vale la formula:

$$
\iint\limits_T f(x,y)dxdy = \iint\limits_S f(x(u,v),y(u,v)) \left| \frac{\partial(x,y)}{\partial(u,v)} \right| dudv
$$

# Integrali doppi in coordinate polari

Quando il dominio T è un disco, una corona, un settore circolare, per risolvere l'integrale doppio , conviene utilizzare le coordinate polari. In questo modo le regioni corrispondono, attraverso il cambiamento di variabili  $T(\rho, \theta) = (\rho cos \theta, \rho sin \theta)$  a rettangoli del piano  $\rho\theta$  detti anche rettangoli polari. La trasformazione in coordinata polari ha jacobiano:

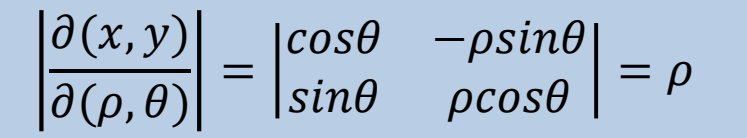

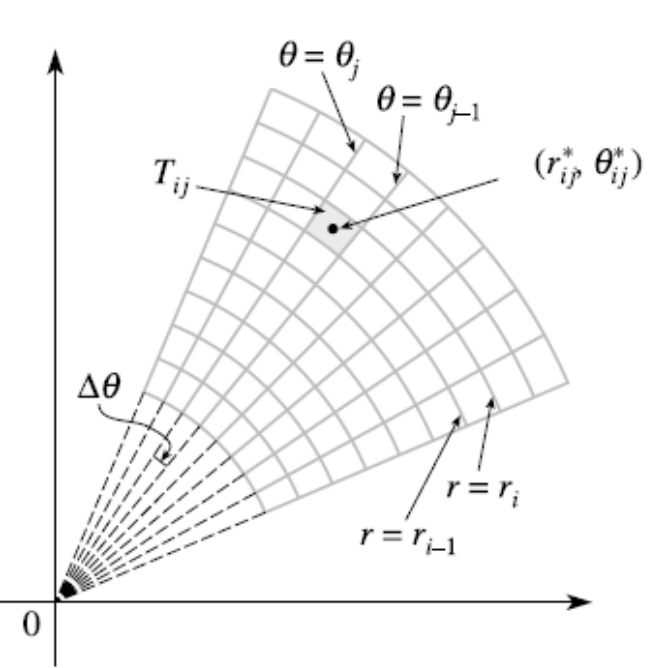

Lo jacobiano è dunque una funzione limitata sui limitati del piano  $\rho\theta$  ed è diverso da zero *tranne nei punti con*  $\rho = 0$ . La trasformazione è biunivoca, tranne nei punti del piano  $\rho\theta$  con  $\rho = 0$ , che vengono tutti mandati nell'origine del piano *xy*. Dunque sono soddisfatte le ipotesi del Teorema relativo al cambiamento di variabili nell'integrale.

#### Teorema del passaggio a coord. polari

Sia  $T(\rho, \theta) = (\rho cos \theta, \rho sin \theta)$ . Sia  $S \subset (0, +\infty) \times (0, 2\pi)$  un aperto misurabile del piano  $\rho \theta$  e sia  $T = T(S)$ .

Allora  $\forall F: T \rightarrow R$  integrabile su T, vale la relazione

$$
\iint_T f(x, y) dx dy = \iint_S f(\rho \cos \theta, \rho \sin \theta) \rho d\rho d\theta
$$

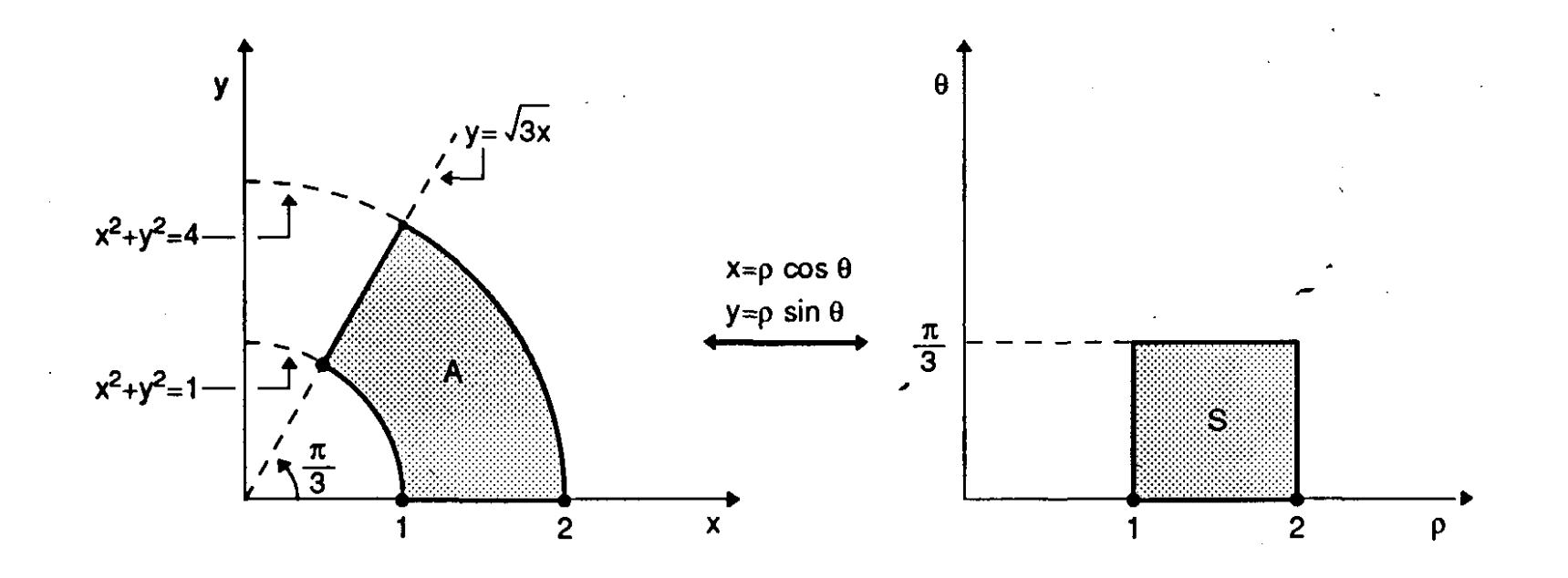

# Integrali tripli

Il caso più semplice è quello di una funzione  $f(x, y, z)$  definita su un parallelepipedo *R*  $=[a, b] \times [c, d] \times [r, s]$ . Per definire *l'integrale triplo* iniziamo col sezionare il parallelepipedo *R* mediante piani paralleli a ciascuno dei piani coordinati. A tale fine consideriamo una partizione dell'intervallo [a, b],  $a = x_0 < x_1 < x_2 < \cdots < x_n = b$ , una dell'intervallo [c,d],  $c = y_0 < y_1 < y_2 < \cdots < y_m = d$  e infine una dell'intervallo [*r*, *s*],  $r = z_0 < z_1 < z_2 < \cdots < z_l$  = s. Si ottengono in questo modo  $n \times m \times l$  parallelepipedi  $R_{ijk} = [x_{i-1}, x_i] \times [y_{i-1}, y_i] \times [z_{k-1}, z_k]$ ciascuno di volume  $V_{ijk} = [x_{i-1} - x_i][y_{j-1} - y_j][z_{k-1} - z_k]$  e diagonale  $R_{ijk}$  $\delta_{ijk} = \sqrt{(x_{i-1} - x_i)^2 + (y_{j-1} - y_j)^2}$ +  $(z_{k-1} - z_k)^2$ zΙ R

# Integrali tripli

Scegliamo ora un punto base  $(x_{ij}, y_{ij}, z_{ij})$  in ognuno dei parallelepipedi  $R_{ij}$ : possiamo così definire la tripla somma di Riemann:

$$
\sum_{i=1}^{n} \sum_{j=1}^{m} \sum_{k=1}^{l} f(x_{ij}, y_{ij}, z_{ij}) V_{ijk}
$$

#### **Definizione**

L'*integrale triplo* di *f* sul parallelepipedo *R* è il limite delle somme di Riemann al tendere a zero dell'ampiezza della partizione:

$$
\iiint\limits_R f(x, y, z) dx dy dz = \lim_{\delta_P \to 0} \sum_{i=1}^n \sum_{j=1}^m \sum_{k=1}^l f(x_{ij}, y_{ij}, z_{ij}) V_{ijk}
$$

quando tale limite esiste.

# Integrali tripli

Come nel caso delle funzioni di due variabili, l'integrale si può definire attraverso il seguente teorema:

*Una funzione limitata è integrabile sul rettangolo se e soltanto se l'estremo superiore delle somme inferiori, fra tutte partizioni del rettangolo, è uguale all'estremo inferiore delle somme superiori fra le partizioni. Tali estremi sono a loro volta uguali all'integrale doppio.*

Si può asserire che l'integrale esiste sicuramente quando *f* è continua sul parallelepipedo e che valgono le formule di riduzione analoghe al quelle per gli integrali doppi.

Tutte le proprietà degli integrali doppi hanno un analogo per gli integrali tripli, così come le applicazioni in campo fisico.

Come per gli integrali doppi, definiamo l'integrale di una funzione limitata *f* : *E* → R su una regione limitata $E \subset R^3$  come l'integrale su un parallelepipedo  $R \supset E$  della funzione *f* che coincide con *f* su *E* e vale zero al di fuori di *E*. Il volume di Peano–Jordan tridimensionale di un insieme *E* come l'integrale su *E* della funzione costante uno:

Volume (E) = 
$$
\iiint_E dx dy dz
$$

sempre che tale integrale esista (in tale caso diciamo che *E* è misurabile secondo Peano– Jordan). Valgono nel caso tridimensionale le considerazioni teoriche del tutto analoghe a quelle già fatte nel caso della misura piana,

# Formule di riduzione per gli Iintegrali tripli

Per il calcolo concreto dell'integrale in tre variabili, abbiamo diversi modi di ordinare le variabili: a ciascuna di esse corrisponde una formula di riduzione a tre integrazioni semplici successive. Inoltre possiamo interpretare tali formule di riduzione pensando di eseguire dapprima una integrazione doppia e successivamente una semplice (o viceversa). Per gli integrali tripli abbiamo pertanto tre tipi diversi di formule di riduzione:

#### **Teorema**

*Se f è continua sul parallelepipedo R* = [*a*, *b*]×[*c*, *d*]×[*r*, *s*] *allora:*

$$
\iiint\limits_R f(x, y, z) dx dy dz = \int_{[a,b] \times [c,d]} \left( \int\limits_r^s f(x, y, z) dz \right) dx dy = \int\limits_a^b \left( \int\limits_{[c,d] \times [r,s]} f(x, y, z) dy dz \right) dx
$$

$$
= \int\limits_a^b \int\limits_c^d \int\limits_r^d f(x, y, z) dz dy dx
$$

### Integrazione per fili e per strati

Il significato del primo integrale iterato è facile da comprendere: si esegue prima l'integrazione più interna, rispetto alla variabile *z*, tenendo fissate *x* e *y*. Il risultato è una funzione delle due variabili *x* e *y*,

$$
L(x, y) = \int_{r}^{s} f(x, y, z) dz
$$

che verrà poi integrata in un secondo tempo.

Poiché la prima integrazione avviene lungo il segmento in cui *x* e *y* sono fissati e *z* varia fra *r* e *s* tale metodo di calcolo prende il nome di *integrazione per fili*.

Nell'*integrazione per strati* invece, si esegue prima un integrale doppio sul rettangolo del piano in cui *x* è fissata, {*x*} × [*c*, *d*] × [*r*, *s*], ottenendo così una funzione della sola variabile *x*, che viene successivamente integrata sull'intervallo [*a*, *b*].

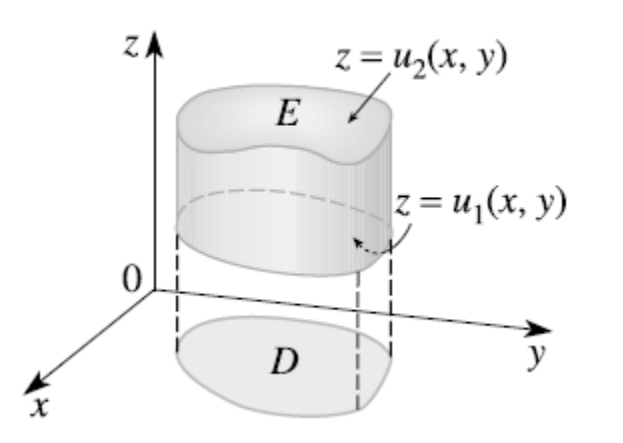

In  $R^3$  ci sono tre tipi di regioni semplici, in corrispondenza ai tre assi coordinati.

#### $z_{\rm A}$  $y = u_2(x, z)$  $\boldsymbol{D}$  $E$  $\overline{0}$  $y = u_1(x, z)$ ν  $Z$   $\lambda$  $\boldsymbol{D}$  $\Omega$  $\cal E$  $\overline{x}$  $x = u_1(y, z)$  $x = u_2(y, z)$

#### **Definizione.**

Una regione solida *E* è detta *z–semplice* se è compresa tra i grafici di due funzione continue di *x* e *y*, cioè è di tipo

$$
E = \{(x, y, z) \in R^3 \colon (x, y) \in D, u_1(x, y) \le z \le u_2(x, y)\}
$$

dove  $D ⊂ R^2$ , proiezione di *E* sul piano *z* = 0, è un insieme piano semplice oppure semplicemente decomponibile.

### Cambiamento di variabili

Anche le considerazioni relative al cambiamento di variabili negli integrali doppi si possono estendere agli integrali tripli (e a integrali di ordine più elevato). Consideriamo una trasformazione  $T$  di classe  $\ C^1$  dallo spazio  $R^3$  in sé, descritta dalle relazioni

$$
\begin{bmatrix} x \\ y \\ z \end{bmatrix} = T \begin{pmatrix} u \\ v \\ w \end{pmatrix} = \begin{bmatrix} x(u, v, w) \\ y(u, v, w) \\ z(u, v, w) \end{bmatrix}
$$

Definiamo lo jacobiano di T come il determinante della matrice jacobiana

$$
\frac{\partial(x, y, z)}{\partial(u, v, w)} = detJ_T = det \begin{bmatrix} \frac{\partial x}{\partial u} & \frac{\partial x}{\partial v} & \frac{\partial x}{\partial w} \\ \frac{\partial y}{\partial u} & \frac{\partial y}{\partial v} & \frac{\partial y}{\partial w} \\ \frac{\partial z}{\partial u} & \frac{\partial z}{\partial v} & \frac{\partial z}{\partial w} \end{bmatrix}
$$

Per le trasformazioni del piano, lo jacobiano rappresenta il fattore (puntuale) di trasformazione delle aree secondo *T*; analogamente, in dimensione tre lo jacobiano rappresenta il fattore infinitesimale di trasformazione dei volumi.

# Cambiamento di variabili

Se *T* sé biunivoca da un aperto misurabile *S* in un aperto misurabile *T* = *T*(*S*), (la misurabilità è intesa nel senso della teoria di Peano–Jordan in dimensione tre), con determinante jacobiano sempre non nullo e limitato. Allora, per ogni *f* : *S* → *T* continua, vale la formula

$$
\iiint\limits_R f(x,y,z)dxdydz = \iiint\limits_S f(x(u,v,w),y(u,v,w),z(u,v,w))|dudvdw
$$

In  $R^3$  le coordinate cilindriche (r,  $\theta$ , z) sono legate alle coordinate cartesiane dalle relazioni

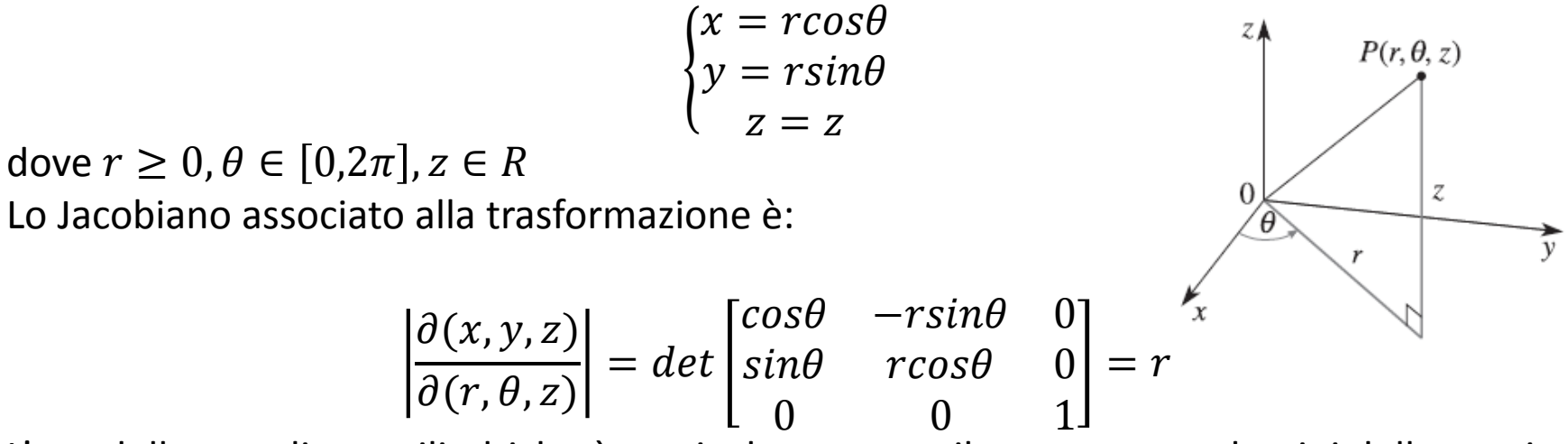

L'uso delle coordinate cilindriche è particolarmente utile per trattare domini dello spazio con simmetria assiale rispetto all'asse *z*.

### Coordinate sferiche

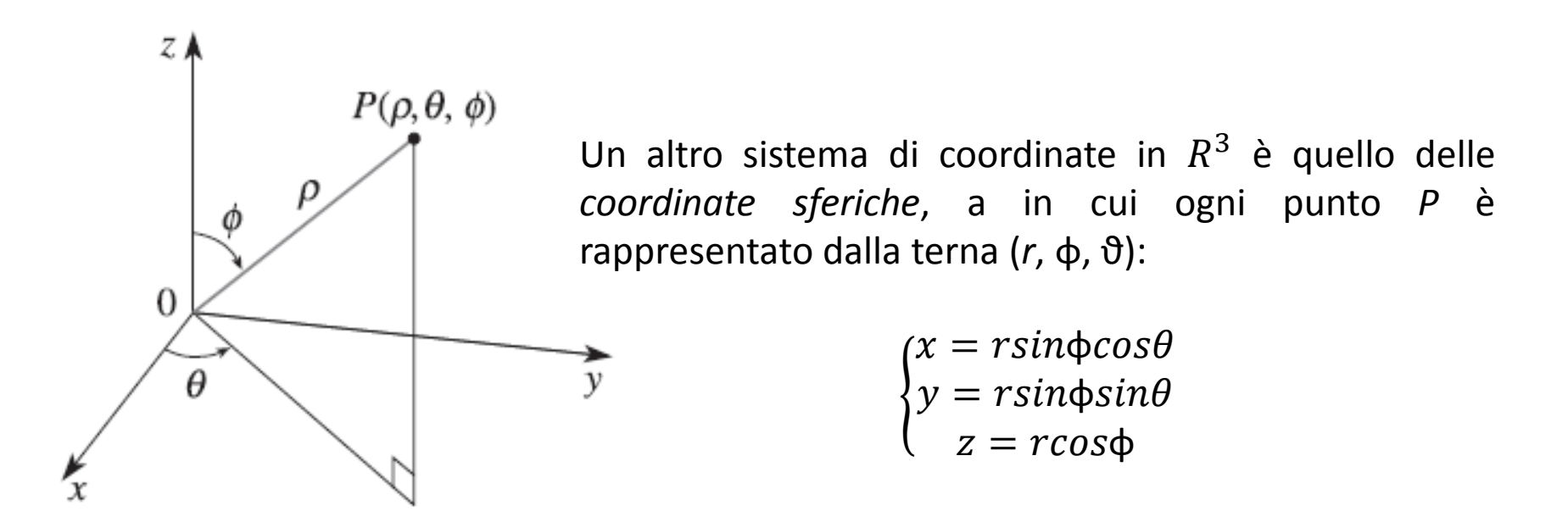

Il valore di *r* è la distanza dall'origine di *P*, φ (la colatitudine) è l'angolo che la retta passante per *O* e *P* forma col semiasse positivo delle *z*; infine ϑ (la longitudine) è la coordinata angolare della proiezione del segmento *OP* sul piano *z* = 0. ϑ ha quindi lo stesso significato che nelle coordinate cilindriche. Si ha  $r \ge 0$ ,  $\varphi \in [0, \pi]$  e  $\vartheta \in [0, 2\pi)$ .